**Workflow** 

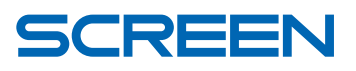

# **EQUIOS Online**

Remote Desktop System

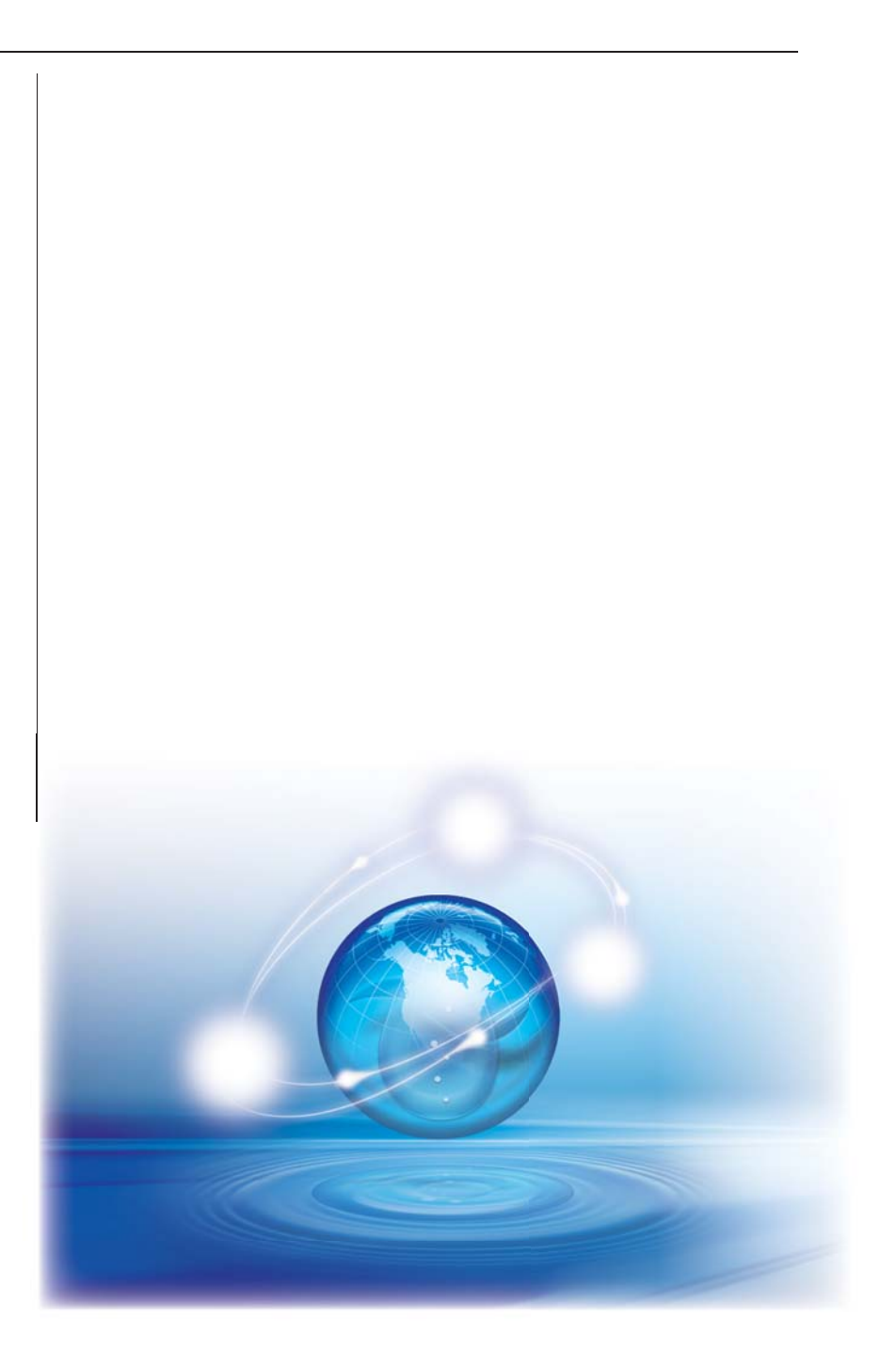

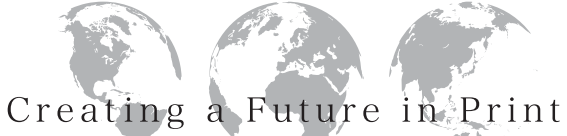

*Design*

## **Extends the printer's production environment to the customer's desktop**

## *Printing*

*Client*

## **EQUIOS Online**

**friendly**

 Are you looking for ways to improve your relationship with your customers? Are you always on a tight deadline? Wouldn't it be nice if you could bring your customers' files into prepress and obtain their approval quickly so you could get the plates to press? If the answer is yes, Screen has the solution for you! With the challenges of meeting deadlines every day and staying competitive, print providers must be efficient and automate every stage of production as much as possible.

 EQUIOS Online is an easy-to-use, online job submission, remote proofing and approval solution for Trueflow SE. EQUIOS Online automates the overall production cycle, shortens the time from prepress to press and improves customer satisfaction. Leveraging the power of the Internet, you are virtually open for business 24/7, anytime, anywhere.

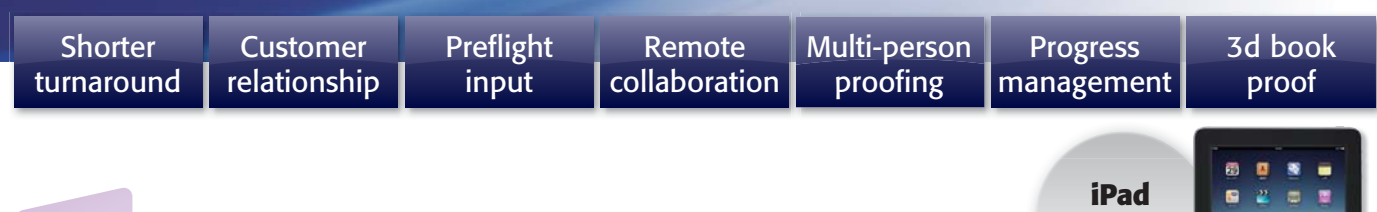

## **For the printing company...**

- **Design data and proofs can be shared entirely online in a timely manner.**
- Connecting to Trueflow SE makes it possible to automate job creation, data registration, proof output and more.
- The status of file uploads, requests for approval and other progress notifications are immediately and automatically sent to the person in charge by e-mail.
- Printers can share the latest status with their sales department or customers (approvers) who are geographically distant via networks.

## **For the DTP operator and designer...**

- $\bullet$  Data uploads can be done online anytime, anywhere, and proofs, which are created automatically, can be viewed in a timely manner.
- Connection with Trueflow SE and the preflight portal is a good way for designers to know if the data is appropriate for output, which narrows the gap between design and production stages and prevents problems in advance.
- $\bullet$  The proofing and approval status for each page can be shared on the Web for easy progress management.

## **For the customer (approver)...**

- Proof data can be checked, revision instructions created and comments shared entirely on the Web without the need for proprietary software applications.
- The differences in the document before and after revisions can be checked easily, preventing oversights while reducing the amount of time required for proofing.
- Check-back instructions and approval process become clearer. Better communication prevents problems.
- TIFF proof data can be downloaded as a PDF file for the use of print out.
- 3d book proof(HTML) can be downloaded for the secondary use as online publishing and digital catalogs.
- $\bullet$  iPad compatibility increases convenience for the approver outside the office.

## Easily integrated and intuitive user interface

EQUIOS Online features a simple, intuitive interface that can be used easily by both printing companies and a wide range of clients for approval. Proofing data can also be checked using an iPad.

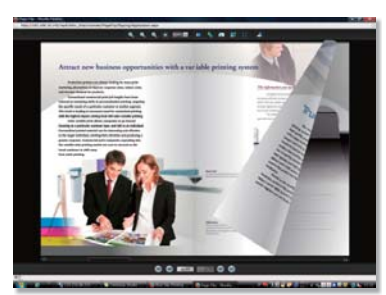

Page flip proofing window compatible with spec-based left right, or top binding

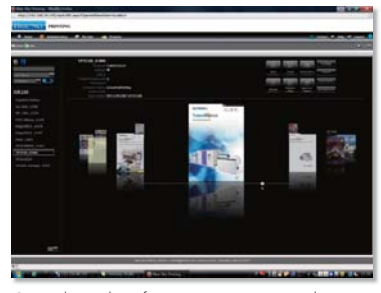

Control window featuring preview mode

## Simple and reliable on-screen proofing and approval

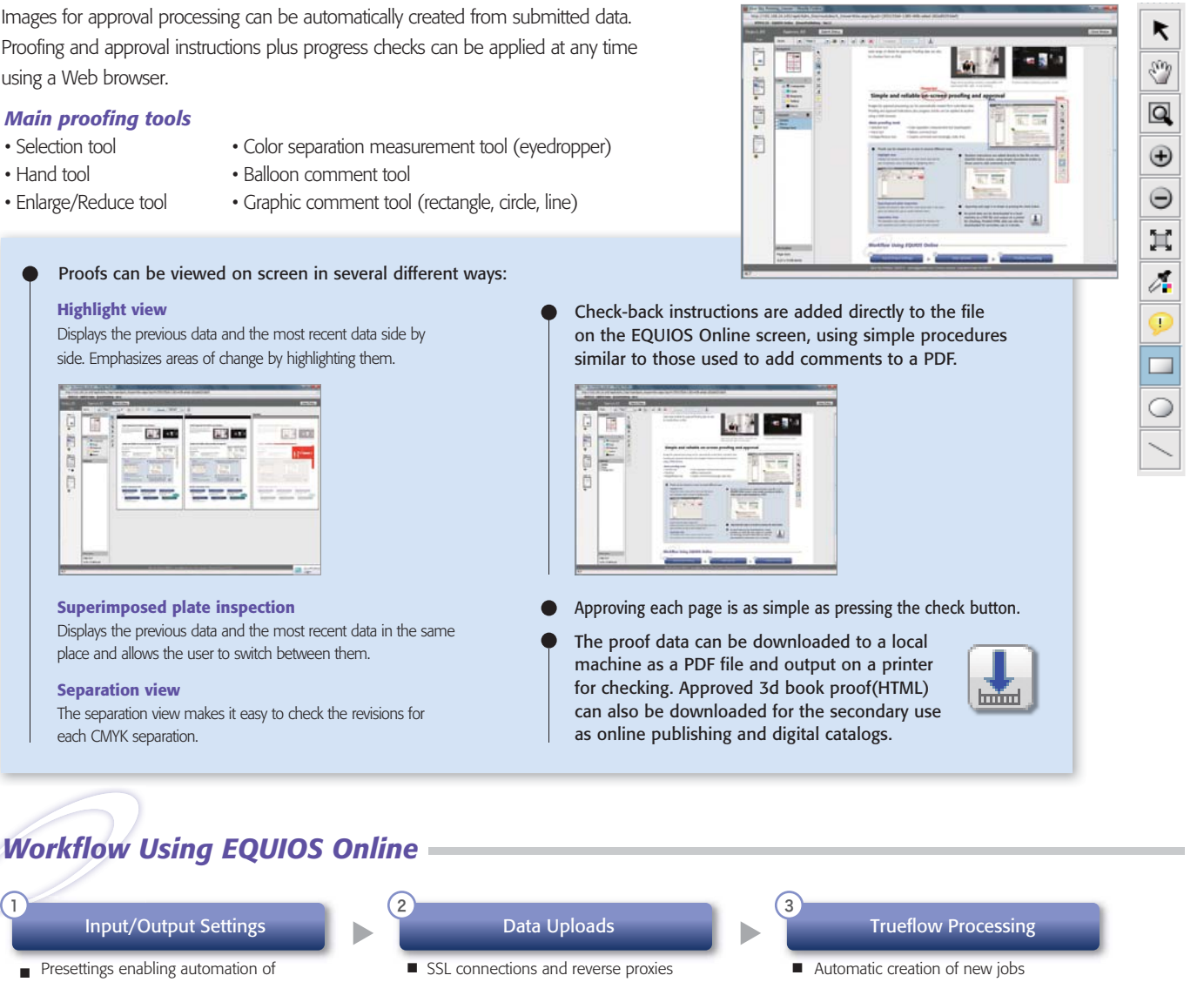

input/output processing (job sheet creation)

#### Online Proofing/Approval  $\overline{a}$  4  $\overline{b}$  5  $\overline{b}$  5

- **Online proofing**
- Approval, rejection, check-back instructions ■
- Downloading of proofing images
- supporting secure online data submission
- Preflight function (option)

## Trueflow Output

- Online proofing and the state of the state of the state of the state of the state of the state of the state of the state of the state of the state of the state of the state of the state of the state of the state of the processing
- Automatic creation of proofing images ■
	- E-mail notification

#### $\epsilon$ Conversion of E-Book Data

Secondary use of 3d book proof (HTML) as online publishing and digital catalogs

New business Added value

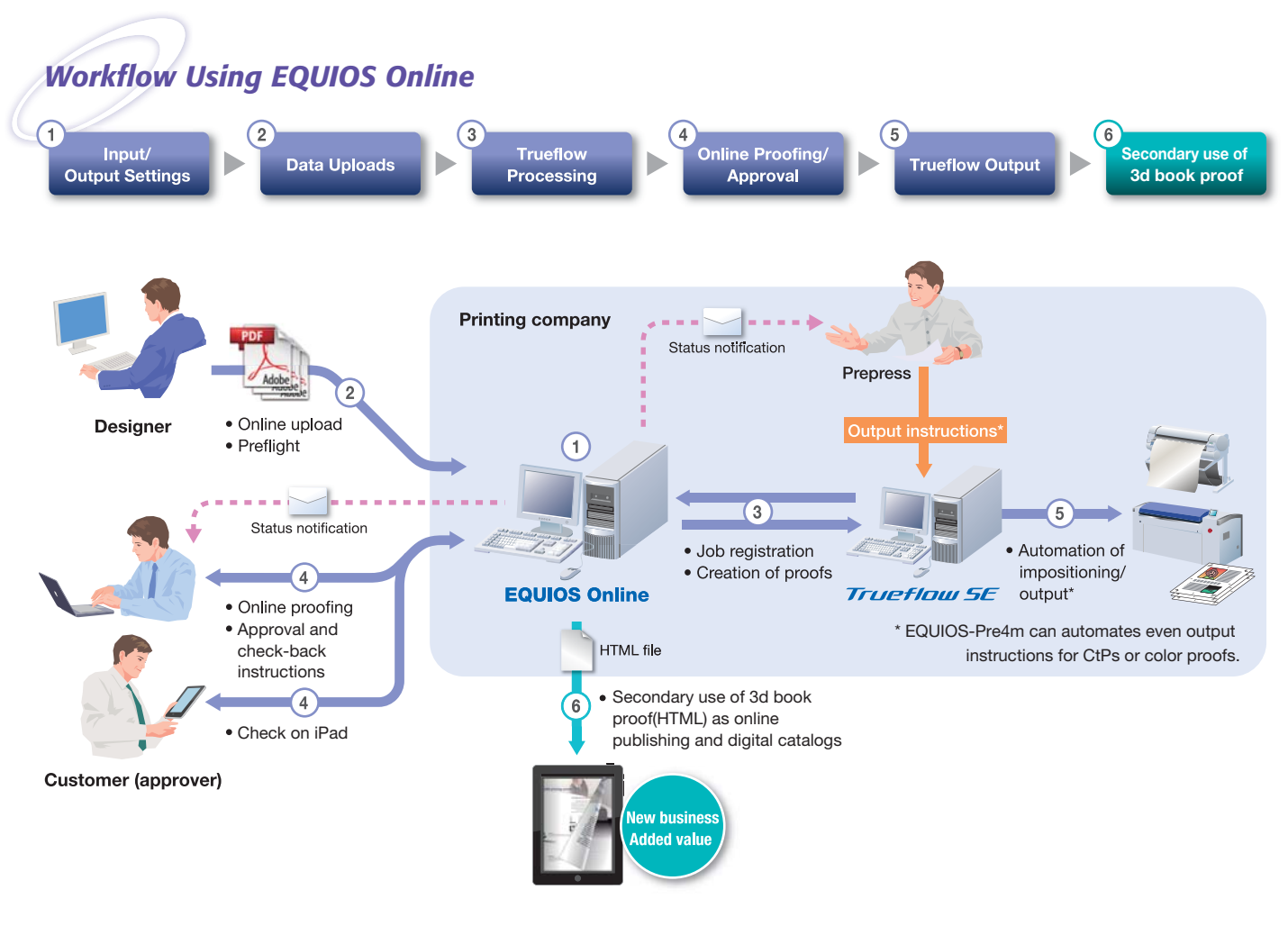

### Operating environment (server)

- Recommended CPU: Xeon hexa-core processor
- Recommended Memory: At least 6 GB
- Recommended Hard disk drive: At least 100 GB of available space (with a speed of 10K rpm, in a RAID 1 configuration)
- Required Platform: Windows Server 2008 R2 standard (64 bit), with all the latest Windows updates

#### Operating environment (for connecting with Trueflow)

For more information, please visit our web site. You can see product movie. MSDS on it! http://www.screen.co.jp/eq\_online

• Required Trueflow SE Version 7.2 or newer plus Trueflow job operation option

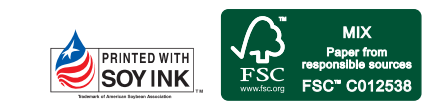

## DAINIPPON SCREEN MFG CO. LTD.

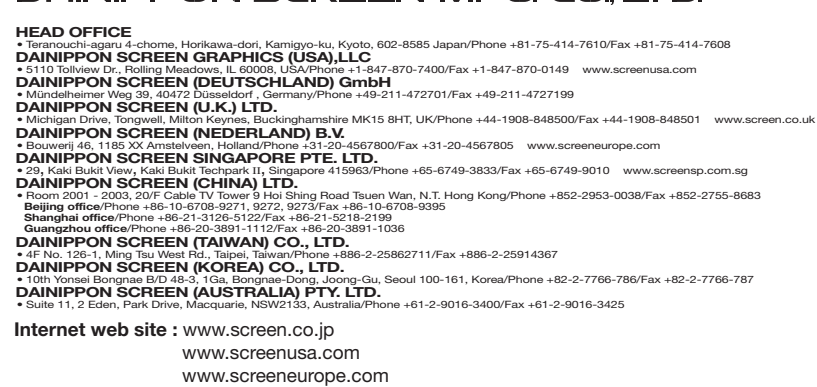

• This brochure was made using SPEKTA 2 screening.

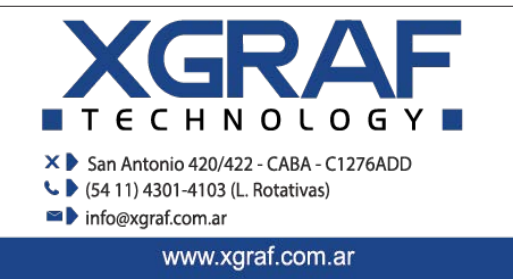

We reserve the right to alter product design and specifications without prior notice.

No.202-192E Printed in Japan 05-11 040FSI(R0-0)